# <span id="page-0-0"></span>**pyqo Documentation**

*Release 0.1*

**Sebastian Krämer**

October 25, 2011

# **CONTENTS**

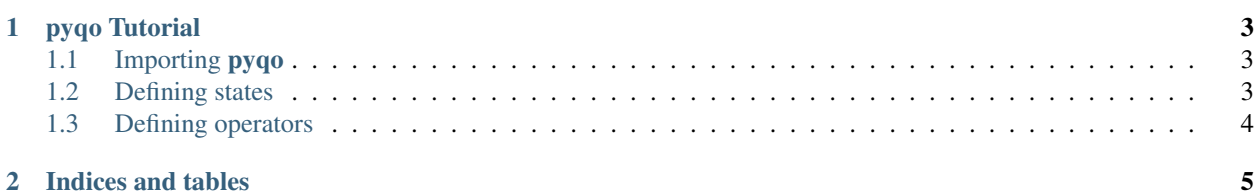

Contents:

# **PYQO TUTORIAL**

<span id="page-6-0"></span>pyqo is a python library similar to the *quantum optics toolbox* for Matlab. It lets the user define state vectors and operators and provides functionality to solve typical problems occurring in quantum optics, e.g. solving Schroedinger or master equations.

### <span id="page-6-1"></span>**1.1 Importing pyqo**

To be able to use pyqo from a python script the pyqo library has to be in your PYTHONPATH or in the same directory as the script that uses it. Then it can for example be imported as:

**>>> import pyqo as qo**

In all following examples it is assumed that pyqo was imported in that way.

# <span id="page-6-2"></span>**1.2 Defining states**

All objects in pyqo are defined as tensors of different ranks. Taking advantage of the power of numpy, they inherit from the mighty numpy.ndarray. Obviously their dimensionality is limited by the memory available on your system so it is impossible to calculate in infinite dimensional Hilbert spaces. For quantum states **pyqo** provides the class pyqo.StateVector. It can be used to directly create states from nested lists or tuples (or anything else that a numpy array can handle):

```
>>> psi = qo.StateVector([1,0])
>>> print(psi)
StateVector(2)
[ 1.+0.j 0.+0.j]
```
Alternatively there are some functions that create commonly used state vectors:

```
\Rightarrow \Rightarrow \pi psi = qo.basis(4,0)
>>> print(psi)
StateVector(4)
[ 1.+0.j 0.+0.j 0.+0.j 0.+0.j]
\Rightarrow \Rightarrow \psi psi = qo.coherent(10, 0.5)
```
Composing systems can be done with the tensor product between two states. For this the operator ^ can be used.

```
\Rightarrow \Rightarrow \text{psi} = \text{phi} \cdot \text{basis}(2, 0)>>> psi2 = qo.basis(2,1)
>>> print(psi1 ^ psi2)
StateVector(2 x 2)
```
 $[ [ 0. +0. j 1. +0. j]$ [ 0.+0.j 0.+0.j]]

Note: The  $\gamma$  operator follows the built-in operator precedence. That means "\*" and "+" have higher precedence!

### <span id="page-7-0"></span>**1.3 Defining operators**

Operators are represented by the pyqo.Operator. Like in the case of state vectors operators can be constructed directly from a list or tuple:

```
>>> A = qo.Operator([[1,0], [0,-1]])
>>> print(A)
Operator
2 \rightarrow 2[1.1 + 0.1 0.1 + 0.1][0.+0,j-1.+0,j]
```
Operators have some constraint on their shape - it has to be of the form  $(n_1, n_2, ..., n_N, n_1, n_2, ..., n_N)$ .

Many commonly used operators are already defined:

```
>>> print(qo.sigmax)
Operator
2 \rightarrow 2[ [ 0. +0. j 1. +0. j][ 1.+0.j 0.+0.j]]
>>> print(qo.create(3))
Operator
3 \rightarrow 3[[ 0.00000000+0.j 0.00000000+0.j 0.00000000+0.j]
[ 1.00000000+0.j 0.00000000+0.j 0.00000000+0.j]
[ 0.00000000+0.j 1.41421356+0.j 0.00000000+0.j]]
```
Composing operators of different systems can be done in the following way:

```
>>> s_z = qo.sigmaz
>>> s_p = qo.sigmap
>>> print(s_z^s_p)
Operator
2 x 2 -> 2 x 2[[[[[ 0.+0.j] 0.+0.j]
   [ 0.+0.j 0.+0.j]]
  [1. +0. j 0. +0. j][ 0.+0.j 0.+0.j]]]
 [ [ [ 0.+0.] 0.+0.][-0. +0. j -0. +0. j][ [ 0.+0.j 0.+0.j][-1.+0-j -0.+0-j]]]]
```
#### **CHAPTER**

**TWO**

# **EXAMPLES**

# <span id="page-8-0"></span>**2.1 Rabi oscillation**

#### **2.1.1 Code**

```
import imp
qo = imp.load_module("pyqo", *imp.find_module("pyqo", [".."]))
import numpy as np
Delta = 2Omega = 1
phi = np.pi
H = 1./2*(- \Delta x + q0.sigma \+ Omega * np.exp(1j*phi) * qo.sigmam\
          + Omega * np.exp(-1j*phi) * qo.sigmap)
psi_0 = q_0.basis(2, 0)T = np. linspace (0, 2 \times np \cdot pi \cdot 30)psi = qo.solve_ode(H, psi_0, T)
e0 = qo.expect(qo.sigmap*qo.sigmam, psi)
e1 = qo.expect(qo.sigmam*qo.sigmap, psi)
import pylab
pylab.plot(T, e0, T, e1)
pylab.xlabel("Time")
pylab.ylabel("Occupation")
pylab.show()
```
#### **2.1.2 Output**

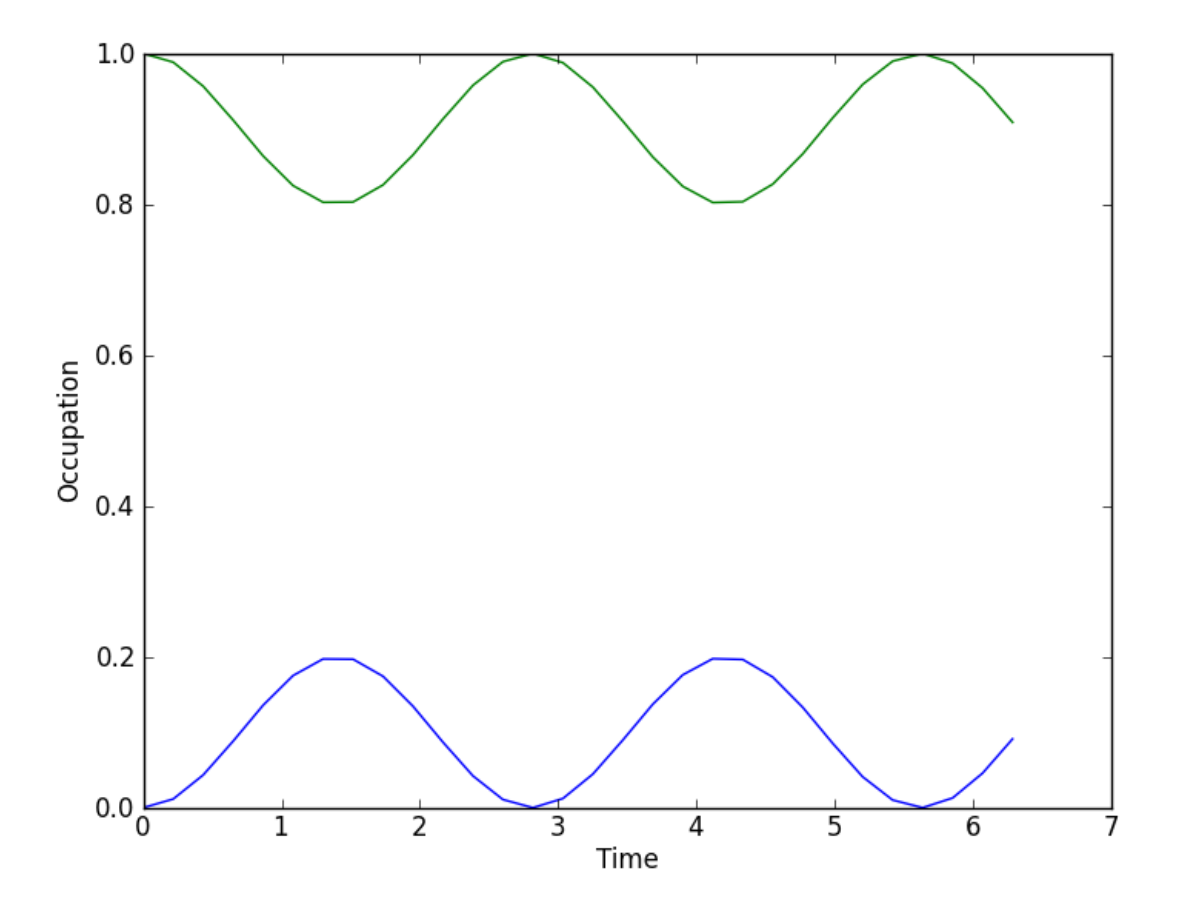

# **2.2 Jaynes-Cummings model**

#### **2.2.1 Code**

```
import imp
qo = imp.load_module("pyqo", *imp.find_module("pyqo", [".."]))
import numpy as np
N = 10 # dimension of field Hilbert space
delta_c = 1delta_a = 2
g = 1gamma = 0.1kappa = 0.1# Field
id_f = qo.identity(N)
a = qo.destroy(N)at = qo.create(N)n = qo.number(N)
# Atom
```

```
id_a = qo.identity(2)# Initial state
psi_0 = qo.basis(N, 0) \land qo.basis(2, 1)
# Hamiltonian
H = delta_c*(at*a^i da)+ delta_a*(id_f^qo.sigmap*qo.sigmam)\
    + g*(a^qo.sigmap) + g*(at^qo.sigmam)
# Solve Master equation
T = np. linspace (0, 2 \times np. pi, 30)
rho = qo.solve_ode(H, psi_0, T,
        [gamma**(1/2)*(id_f^q\cdot sigmann), kappa**(1/2)*(a^id_a)]# Expectation values
n_exp = qo.expect(n^id_a, rho)
e_exp = qo.expect(id_f^qo.sigmap*qo.sigmam, rho)
# Q-function
x = np. linspace (-4, 4, 40)y = np. linspace (-4, 4, 40)X, Y = np.meshgrid(x, y)
# Visualization
import pylab
pylab.figure(1)
pylab.subplot(211)
pylab.xlabel("time")
pylab.ylabel(r"$\langle n \rangle$")
pylab.plot(T, n_exp)
pylab.subplot(212)
pylab.xlabel("time")
pylab.ylabel(r"$\langle P_1 \rangle$")
pylab.plot(T, e_exp)
pylab.show()
Q = []for rho_t in rho:
    rho_f = qo.ptrace(rho_t,1)Q.append(np.abs(qo.qfunc(rho_f,X,Y)))
def qplot(fig,step):
    axes = fig.add\_subplot(111)axes.clear()
    axes.imshow(Q[step])
qo.animate(len(rho), qplot)
```
#### **2.2.2 Output**

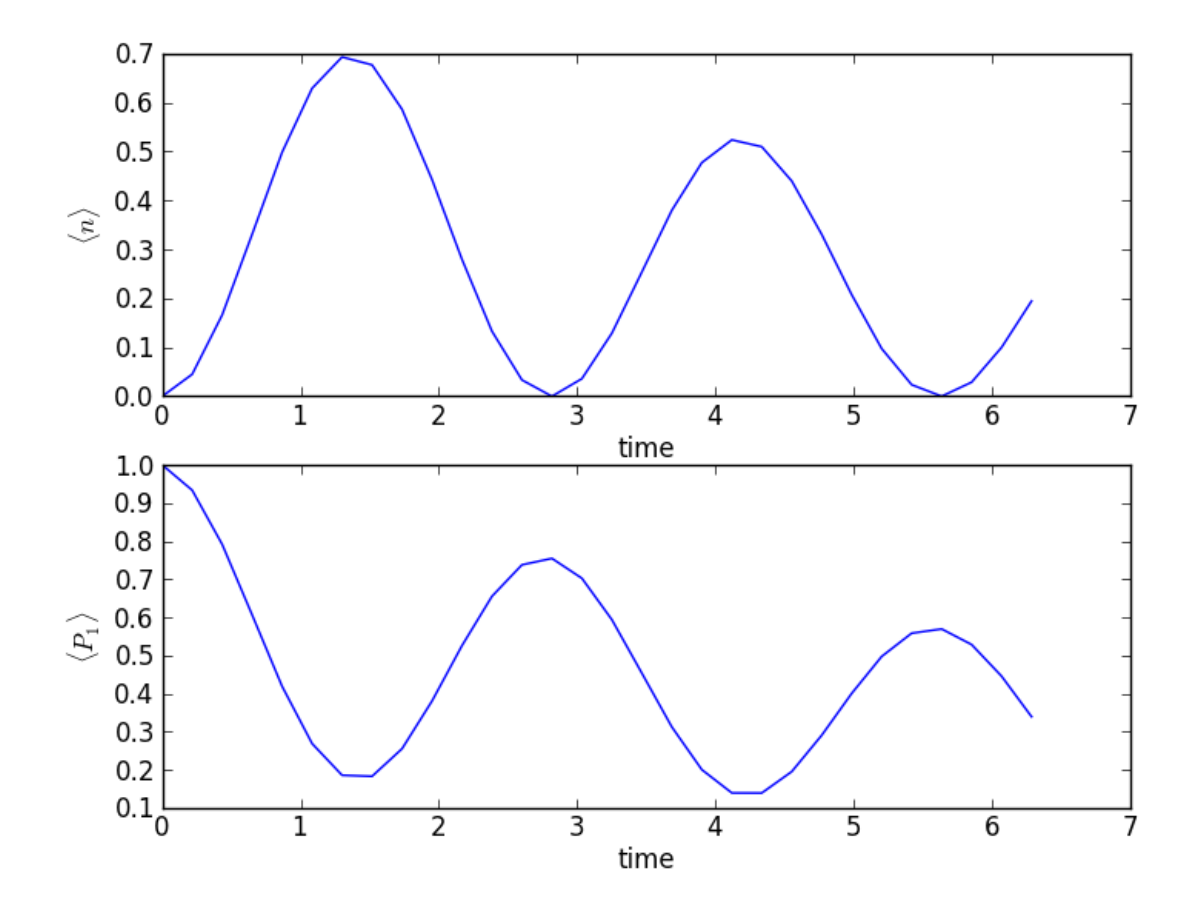

# **2.3 Single atom laser**

#### **2.3.1 Code**

```
import imp
qo = imp.load_module("pyqo", *imp.find_module("pyqo", [".."]))
import numpy as np
N = 10 # dimension of field Hilbert space
delta_c = 1delta_a = 1
g = 1gamma = 0.2kappa = 0.1R = 0.5# Field
id_f = qo. identity(N)a = qo. destroy (N)
at = qo.create(N)
```

```
n = qo. number (N)
```

```
# Atom
id_a = qo.identity(2)
# Initial state
psi_0 = qo.basis(N, 0) \land qo.basis(2, 1)
# Hamiltonian
H = delta_c*(at*a^*id_a) + delta_a*(id_f^*qo.sigmap*qo.sigmam) + gt*(a^*qo.sigmap) + gt*(at^*qo.sigmam)# Jump operators
jl = gamma * * (1./2) * (id_f<sup>o</sup> qo.sigmam)j2 = kappa**(1./2)*(a^i.d_a)j3 = R**(1./2)*(id_f^q, signap)J = [j1, j2, j3]# Solve Master equation
T = npulinspace(0, 12*np.pi, 80)
rho = qo.solve\_ode(H, psi_0, T, J)#rho = qo.solve\_es(H, psi_0, T, J)# Expectation values
n_exp, e_exp = qo.expect((n^id_a, id_f^qo.sigmap*qo.sigmam), rho)
# Calculate Q-function and photon number distribution
x_{min}, x_{max} = -5, 5
y_min, y_max = -5, 5
x = np. linspace (x_min, x_max, 30)
y = npu1inspace(y_min, y_max, 30)
X, Y = np. meshgrid(x, y)
Q = \lceil \rceilF = [1]for rho_t in rho:
    rho_f = qo.ptrace(rho_t,1)Q.append(np.abs(qo.qfunc(rho_f,X,Y)))
    F.append(np.abs(np.diag(rho_f)))
# Visualization
import pylab
pylab.figure(1)
pylab.subplot(211)
pylab.xlabel("time")
pylab.ylabel(r"$\langle n \rangle$")
pylab.plot(T, n_exp)
pylab.ylim(ymin=0)
pylab.subplot(212)
pylab.xlabel("time")
pylab.ylabel(r"$\langle P_1 \rangle$")
pylab.ylim((0,1))
pylab.plot(T, e_exp)
pylab.show()
from scipy.misc import factorial
F_x = np.arange(0, N)def fplot(fig, step):
    axes = fig.add\_subplot(111)axes.clear()
```

```
pylab.plot(F_x, F[step], "o")
   n_ = np.abs(n_exp[step])
   pylab.plot(F_x, np.exp(-n_)*n_**F_x/factorial(F_x))
qo.animate(len(rho), fplot)
def qplot(fig,step):
    axes = fig.add_subplot(111)
    axes.clear()
    axes.imshow(Q[step], interpolation='bilinear', origin='lower',
                extent=(x_min, x_max, y_min, y_max))
```

```
qo.animate(len(rho), qplot)
```
### **2.3.2 Output**

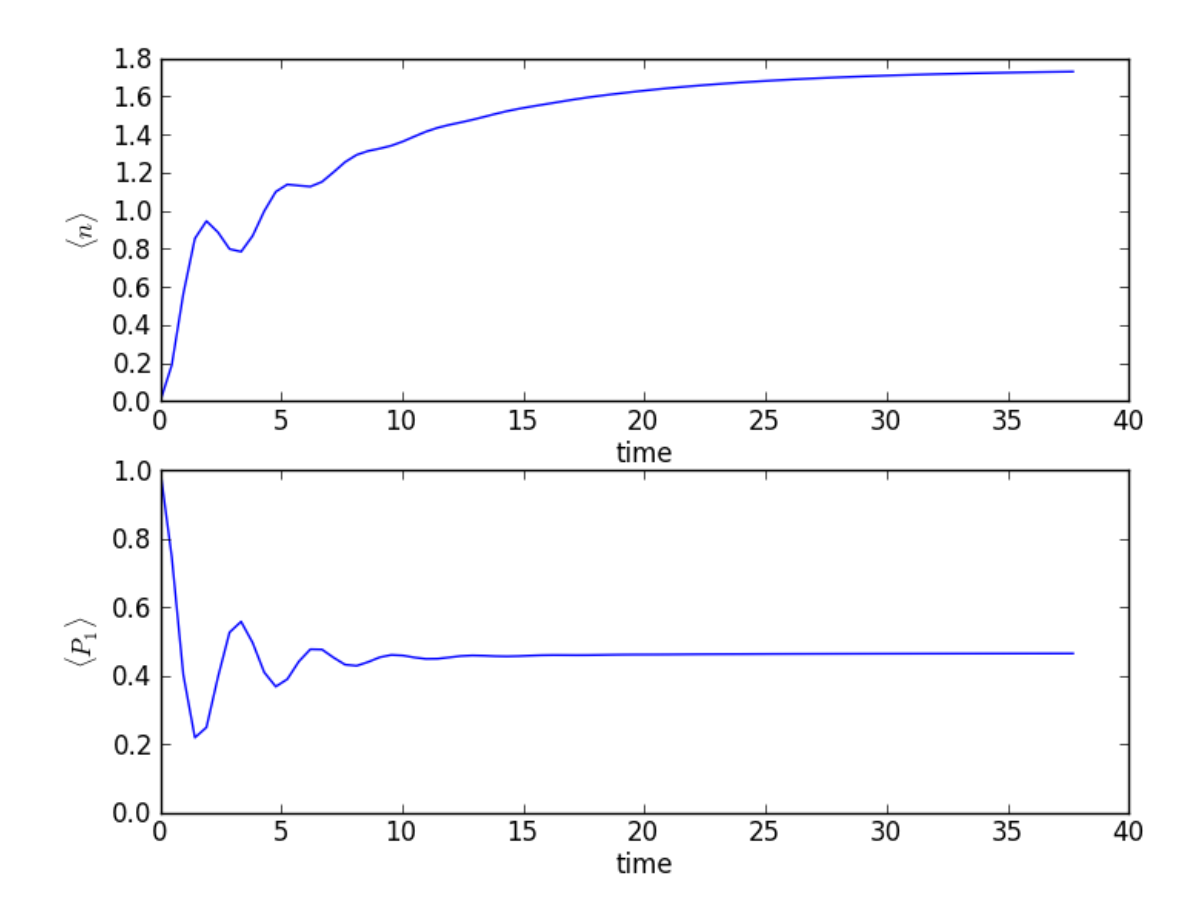

- 1. *[Rabi oscillation](#page-0-0)*
- 2. *[Jaynes-Cummings model](#page-0-0)*
- 3. *[Single atom laser](#page-0-0)*

**CHAPTER**

**THREE**

# **INDICES AND TABLES**

- *genindex*
- *modindex*
- *search*